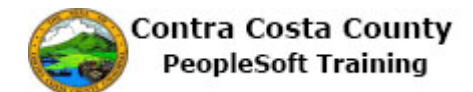

## **Updating Disability Self-Identification**

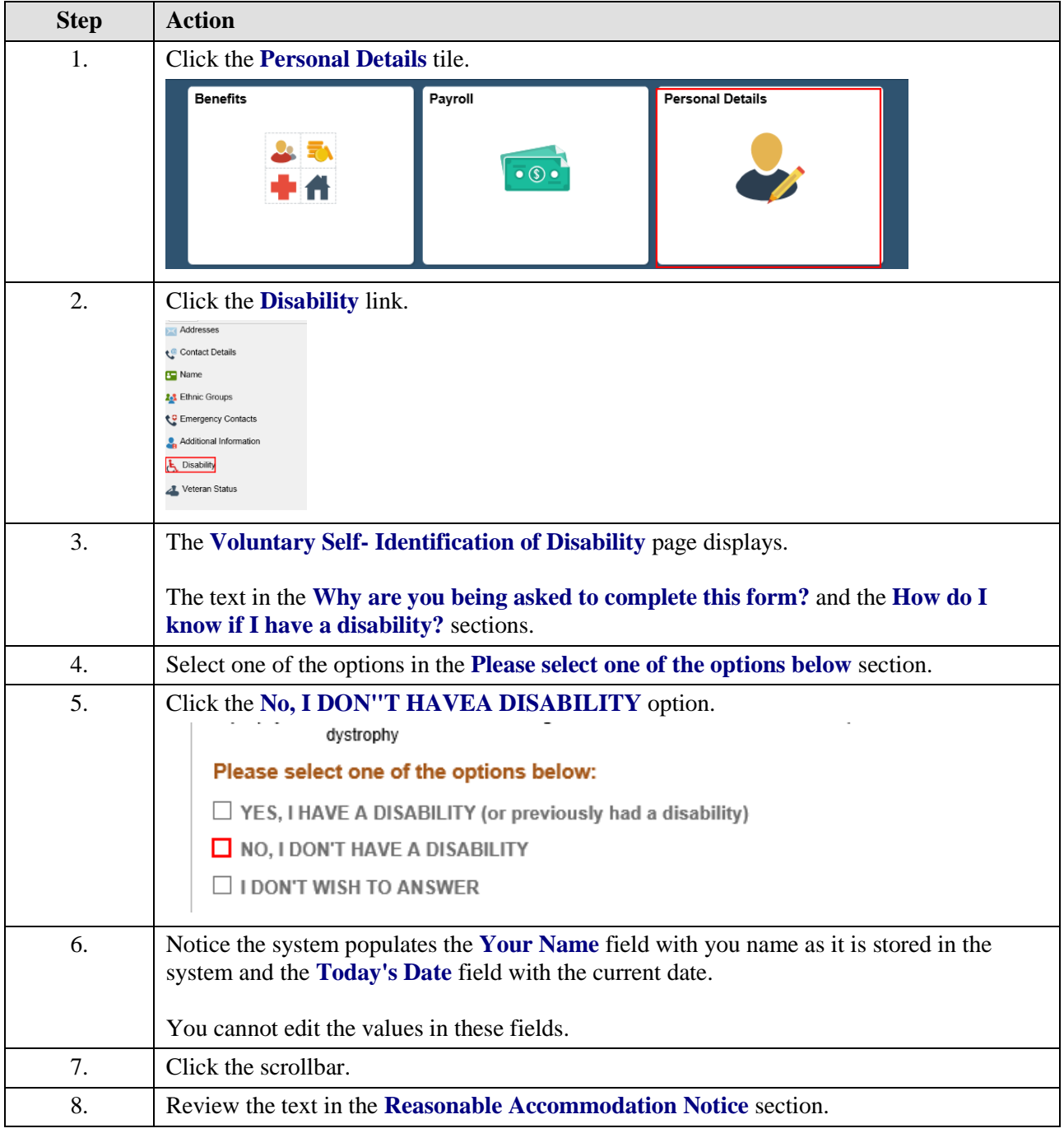

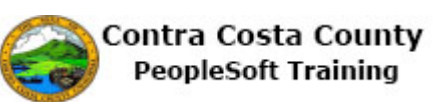

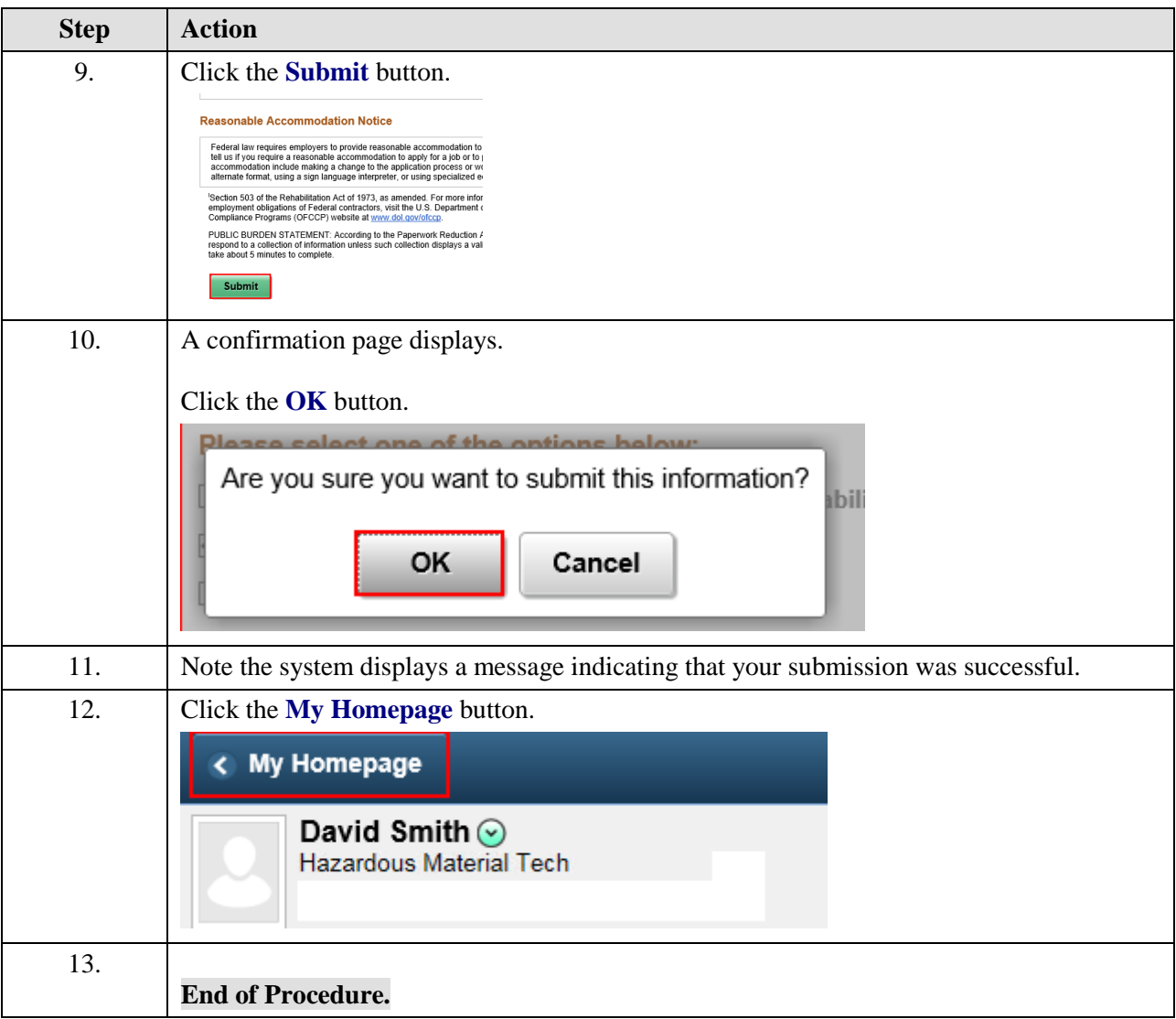